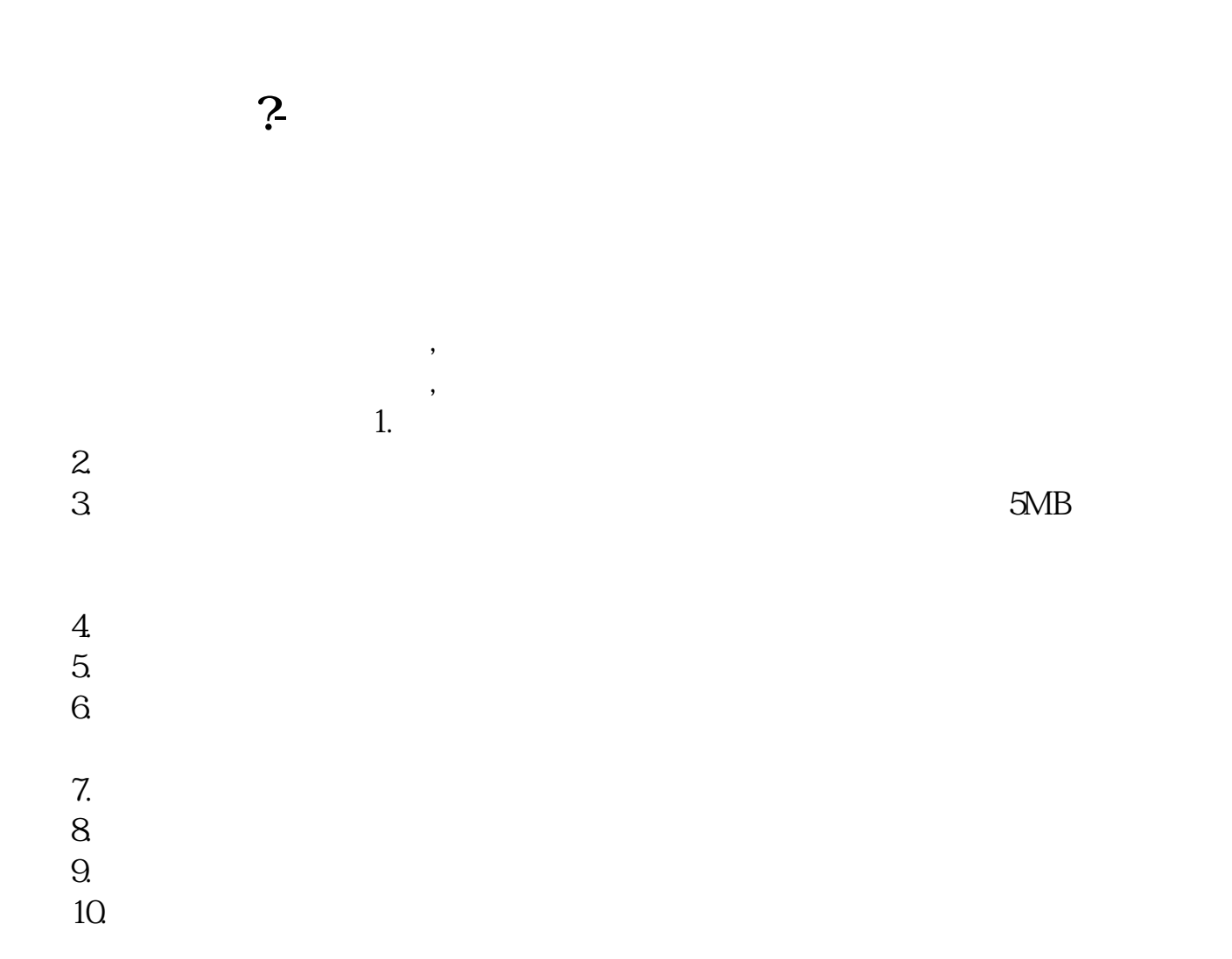

- $1$
- $2<sub>0</sub>$
- $3 \nightharpoonup$
- $4\,$
- 

 $6\hskip 1.5cm$ 

 $2\,$ 

 $\lambda$ 

 $5$ 

 $\mathcal{A}(\mathcal{A})=\mathcal{A}(\mathcal{A})$ 

1. 提前准备所需证件。

 $2.$ 

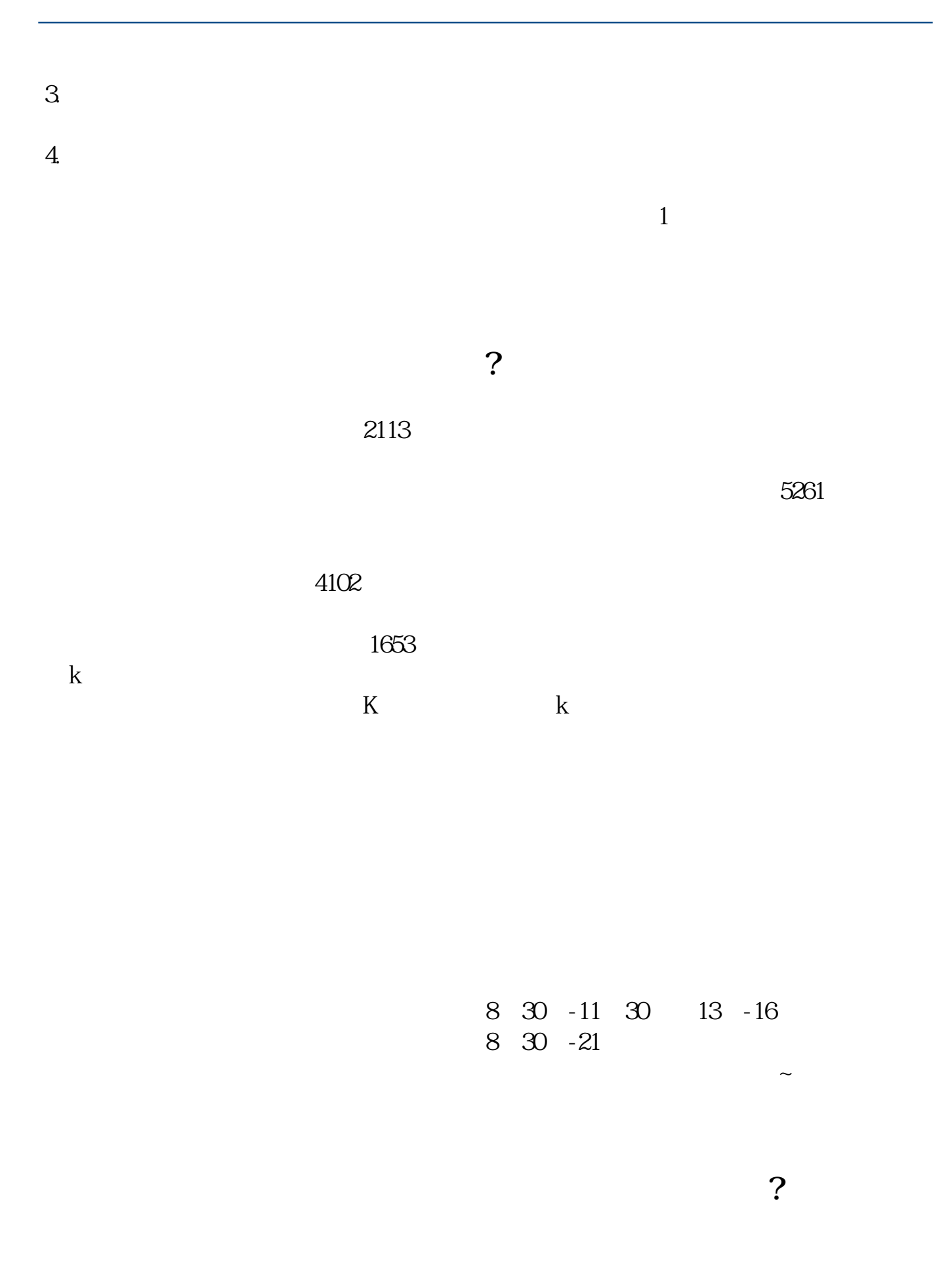

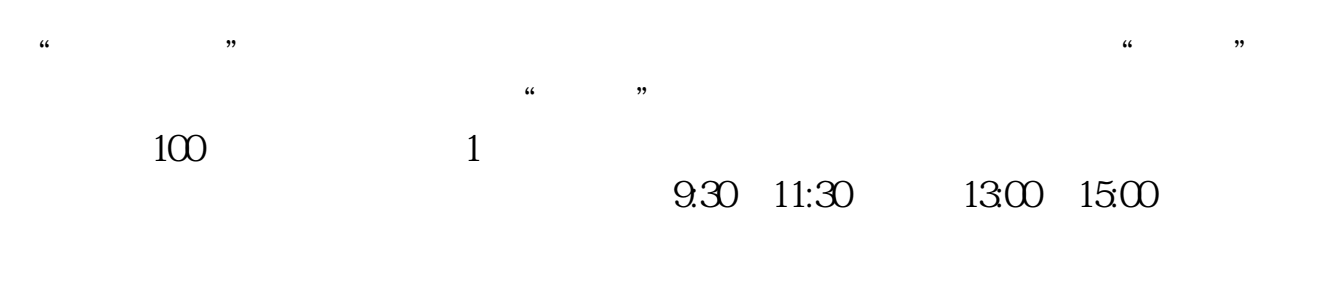

 $90\%$  50%  $-100\%$ 

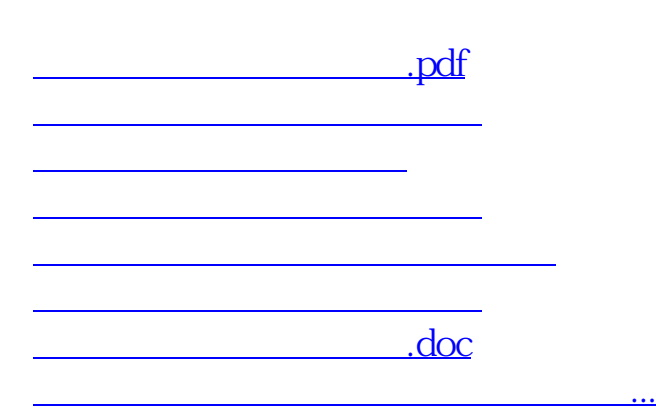

https://www.gupiaozhishiba.com/article/7468.html